Streamline allows for changing the way the **Inventory value** and **Non-moving inventory value** KPIs are calculated. You can set Streamline to account for the [To receive](https://gmdhsoftware.com/documentation-sl/inventory-report#to-receive) quantity of purchase orders when it calculates these in the [Settings](https://gmdhsoftware.com/documentation-sl/program-settings#add-intransition-to-on-hand).

From: <https://gmdhsoftware.com/documentation-sl/> - **GMDH Streamline Docs**

Permanent link: **<https://gmdhsoftware.com/documentation-sl/settings-dependent-kpis>**

Last update: **2019/11/18 17:13**

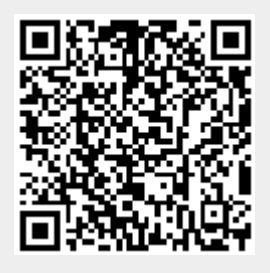